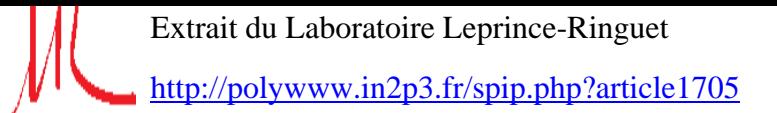

## **Test TP GF**

- TP SPIP -

Date de mise en ligne : jeudi 26 janvier 2012

**Description :**

Essai GF lors du TP du 26 janvier 2012. Ceci est ce qui apparait dans la table des matières de la rubrique

**Laboratoire Leprince-Ringuet**

**Introduction à la page d'exercices. Ceci est le chapeau qui sera visible par les utilisateurs.**

## **Titre 0**

Introduction à l'utilisation de SPIP au LLR pour préparer les pages de HESS et CTA

## **Titre 1**

**SPIP** est l'un des logiciels libres de gestion de contenu parmi les plus utilisés en France1 (environ 40 000 sites [2]).

Il est utilisé à la fois par des sites institutionnels (sites thématiques, de certains services déconcentrés, ministères ou ambassades de France), des sites de presse (le webmestre du journal Le Monde diplomatique est un des initiateurs de SPIP), des sites associatifs, universitaires ou des particuliers.

Son langage de « squelettes » permet de produire des sites Internet aux fonctionnalités élaborées, tout en restant simple à manipuler avec un niveau modeste en informatique. Un utilisateur de SPIP s'appelle un « spipeur ».

Les utilisateurs peuvent s'identifier sur le site public. Ils disposent alors de droits d'édition différents selon qu'ils ont le statut d'« administrateurs », de « rédacteurs » ou de « visiteurs ».

Les « administrateurs » et les « rédacteurs » ont accès à l'espace de rédaction du site. Les « visiteurs » peuvent s'identifier sur le site public lorsque c'est nécessaire.

Illustrations de SPIP

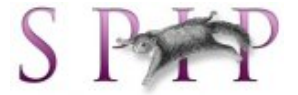

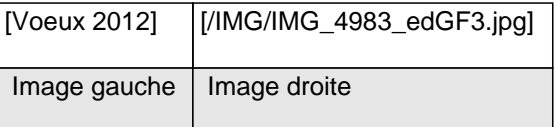

## **Liens utiles vers les expériences :**

www.mpi-hd.mpg.de/hfm/HESS/

hess.in2p3.fr/

www.cta-observatory.org/

Post-scriptum :

Texte de mon Post-Scriptum

Impossible de mettre des liens dans le P.S.